2004.6.22

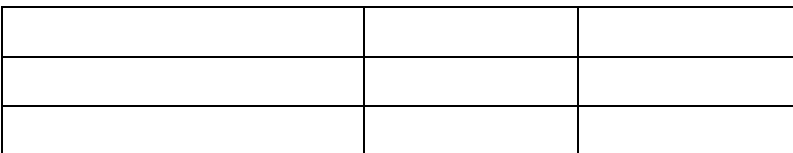

「ウォームアップ」

 $\mathbf{1}_{\mathbf{2}}$   $\mathbf{1}_{\mathbf{3}}$   $\mathbf{1}_{\mathbf{4}}$   $\mathbf{1}_{\mathbf{5}}$   $\mathbf{1}_{\mathbf{6}}$ 

 $\frac{1}{\sqrt{2}}$ .LCD  $\frac{1}{\sqrt{2}}$